## ANMELDUNG ZU LEHRVERANSTALTUNGEN

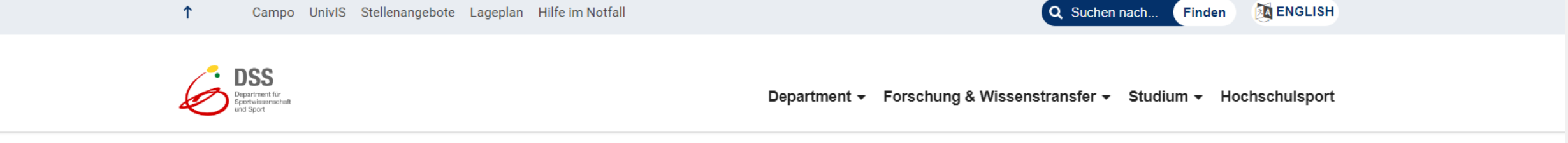

## Test 1

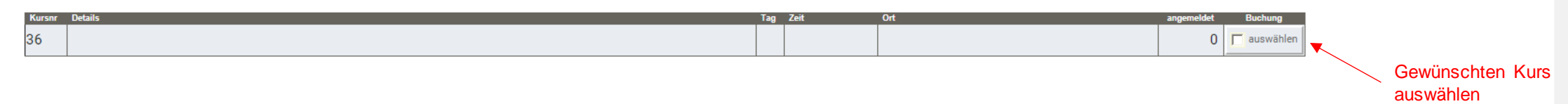

## Test 2

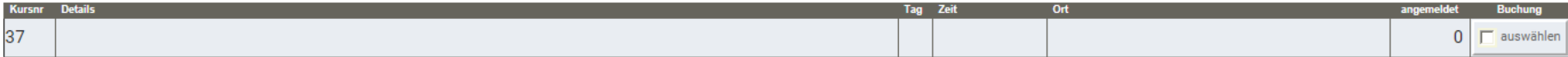

## Test 3

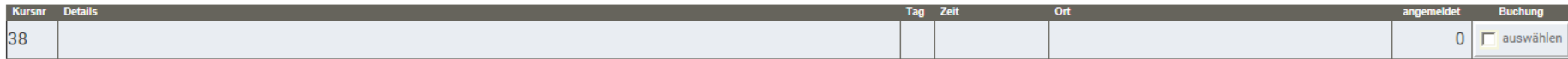

# Volleyball

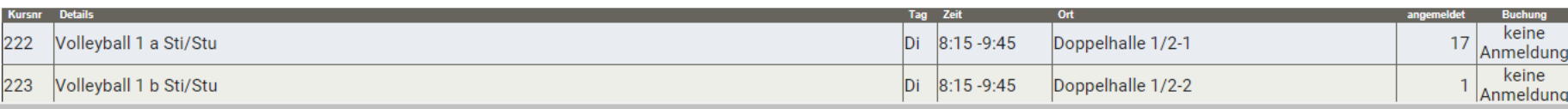

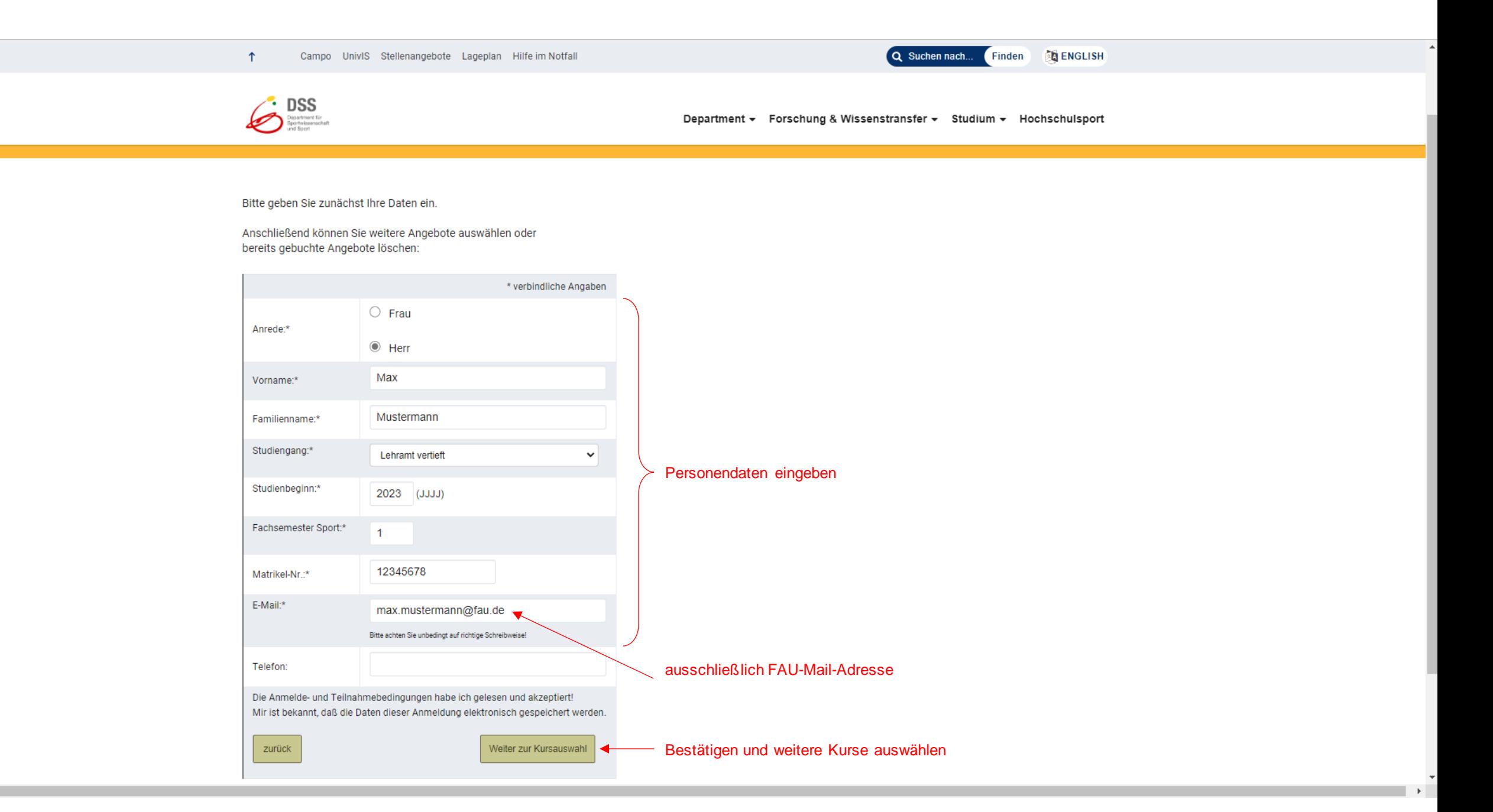

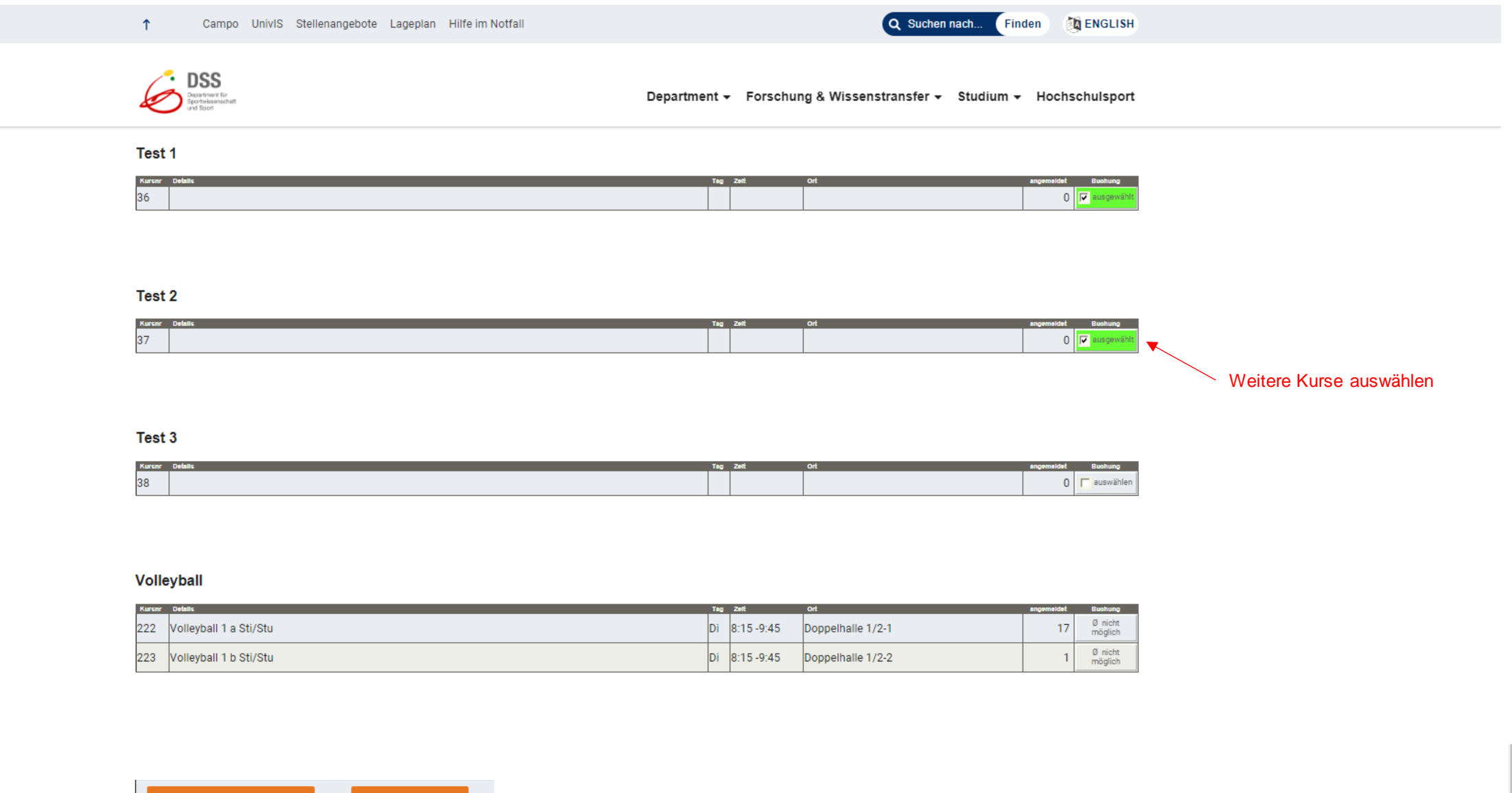

Abbrechen, nicht anmelden ! weiter zur Buchung ◀

# **Universität Erlangen**<br>Department für Sportwissenschaft und Sport

Gebbertstr. 123b, 91058 Erlangen<br>Tel: 09131 - 85 2 8173; FAX: 09131 - 85 2 8198<br>Sprechzeiten: Mo-Fr 08.00-12.00 Uhr

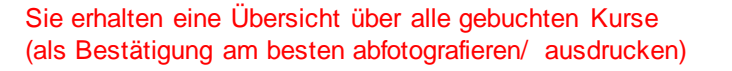

#### **Bestätigung**

27. Februar 2023

DSS

epartment für Sportwissenschaft und Sport

Lieber Herr Mustermann!

Sie sind für folgende Angebote angemeldet:

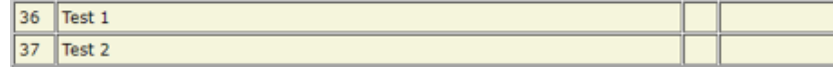

# Bestätigung

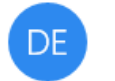

Department für Sportwissenschaft und Sport der Universität Erlangen-Nürnberg <info@sport.uni-erlar 15:00

An: max.mustermann@fau.de

### Außerdem erhalten Sie eine Bestätigungsmail

Erlangen, 27. Februar 2023

# **Universität Erlangen**

Department für Sportwissenschaft und Sport Gebbertstr. 123b, 91058 Erlangen Tel: 09131 - 85 2 8173; FAX: 09131 - 85 2 8198 Sprechzeiten: Mo-Fr 08.00-12.00 Uhr

Ihre Buchung war erfolgreich.

Sollten Sie Ihre Auswahl ändern oder zusätzliche Angebote buchen wollen, können Sie das jederzeit über diesen Link.

> Änderungen an den Buchungen über den Link in der Mail vornehmen

### **KURSAUSWAHL ÄNDERN** (nach Linkaufruf in der Bestätigungsmail)

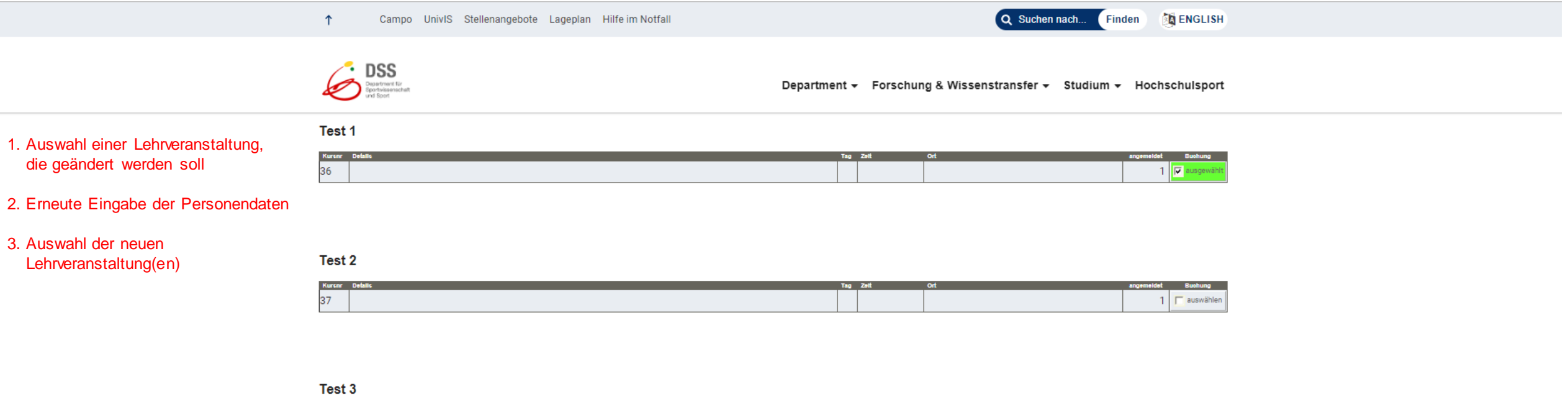

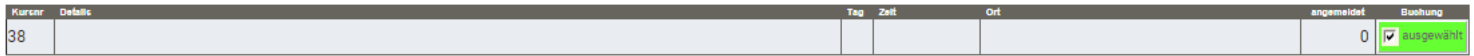

#### Volleyball

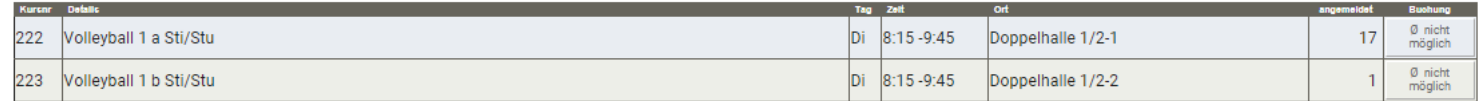

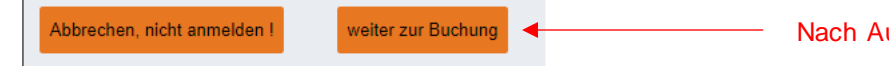

# **Universität Erlangen**<br>Department für Sportwissenschaft und Sport

Gebbertstr. 123b, 91058 Erlangen<br>Tel: 09131 - 85 2 8173; FAX: 09131 - 85 2 8198 Sprechzeiten: Mo-Fr 08.00-12.00 Uhr

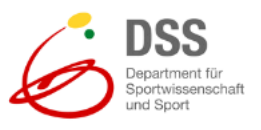

Sie erhalten erneut eine Übersicht über alle gebuchten Kurse sowie eine Bestätigungsmail mit Änderungslink)

#### **Bestätigung**

27. Februar 2023

Lieber Herr Mustermann !

Sie sind für folgende Angebote angemeldet:

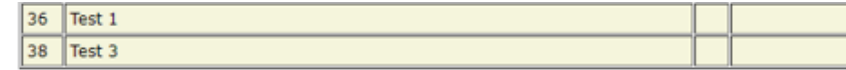